# **React Best Practices**

Timo Mämecke TH Köln // MI Master // Weaving the Web 25. Juni 2019

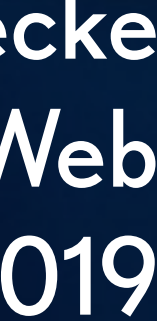

**3 – Projekte strukturieren**

### **Inhalt**

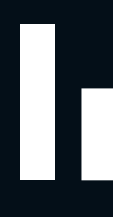

Ordnerstrukturen.

Dependency Management.

Storybook.

# **Ordnerstrukturen**

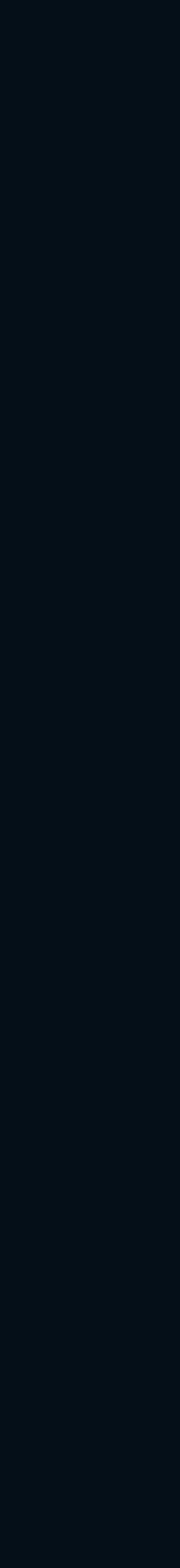

### **Was Facebook empfiehlt:**

### *Don't overthink it*

*If you're just starting a project, don't spend more than five minutes on choosing a file structure. [...] You'll likely want to rethink it anyway after you've written some real code.*

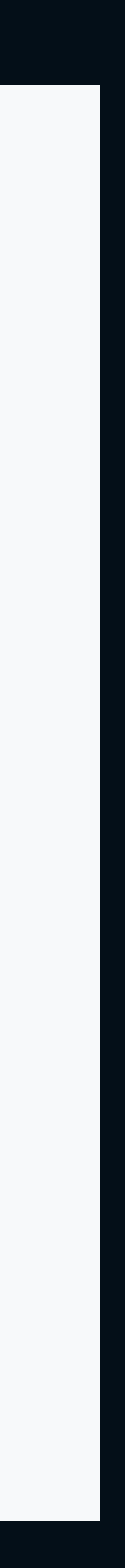

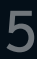

## **Group by feature**

- 
- 
- 
- 

common/ Avatar.js Avatar.css APIUtils.js APIUtils.test.js feed/ index.js Feed.js Feed.css FeedStory.js FeedStory.test.js FeedAPI.js profile/ index.js Profile.js ProfileHeader.js ProfileHeader.css ProfileAPI.js

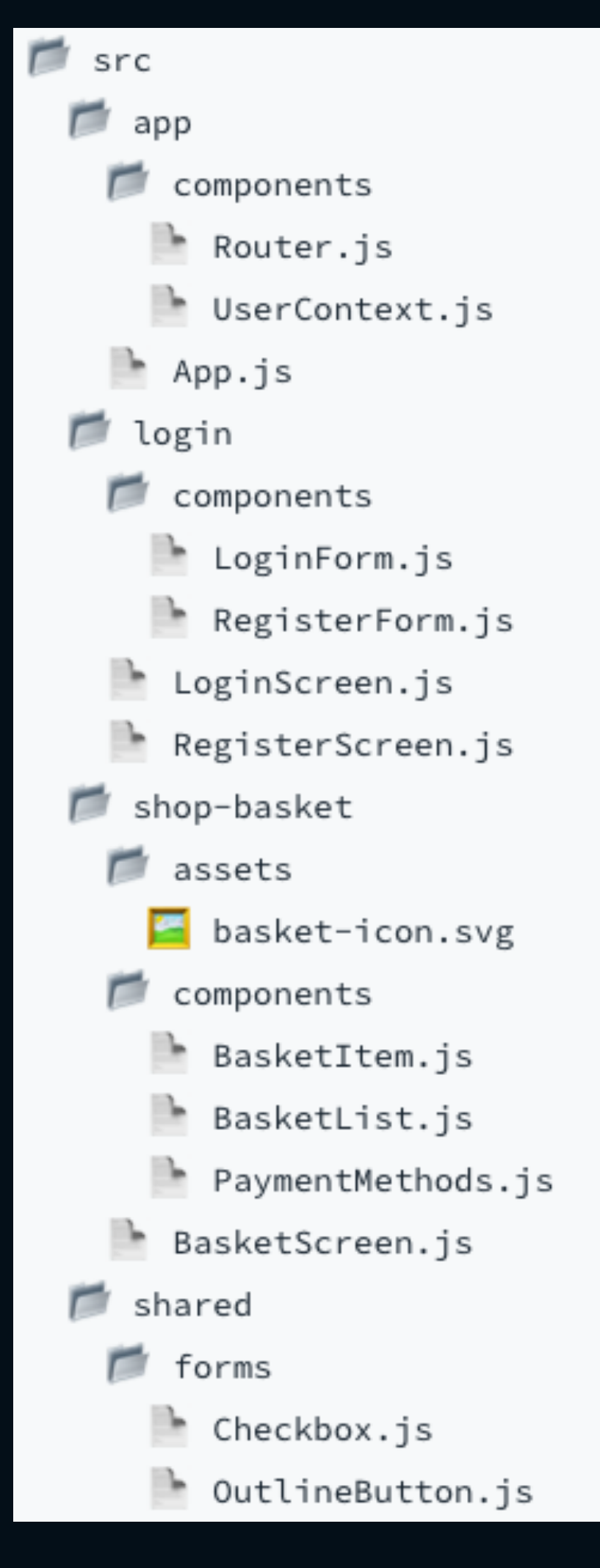

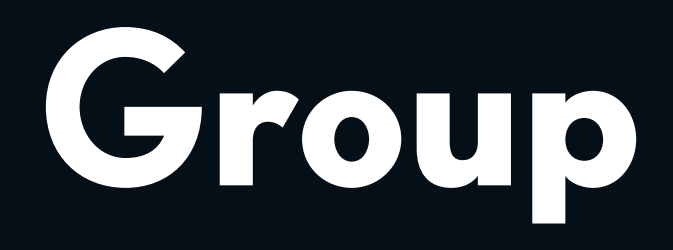

Ein Ordner je Feature z.B. für jede Route oder für komplexere Teile eines Features Alle Dateien beisammen, oder noch **ein** Unterordner Meist shared Components als "feature" "app feature" als Basis der App (Router, etc)

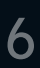

## **Routes & Component Library**

Ein Ordner "pages":

### Jede Datei darin ist eine Component, die eine Seite (Route, Pfad) abbildet.

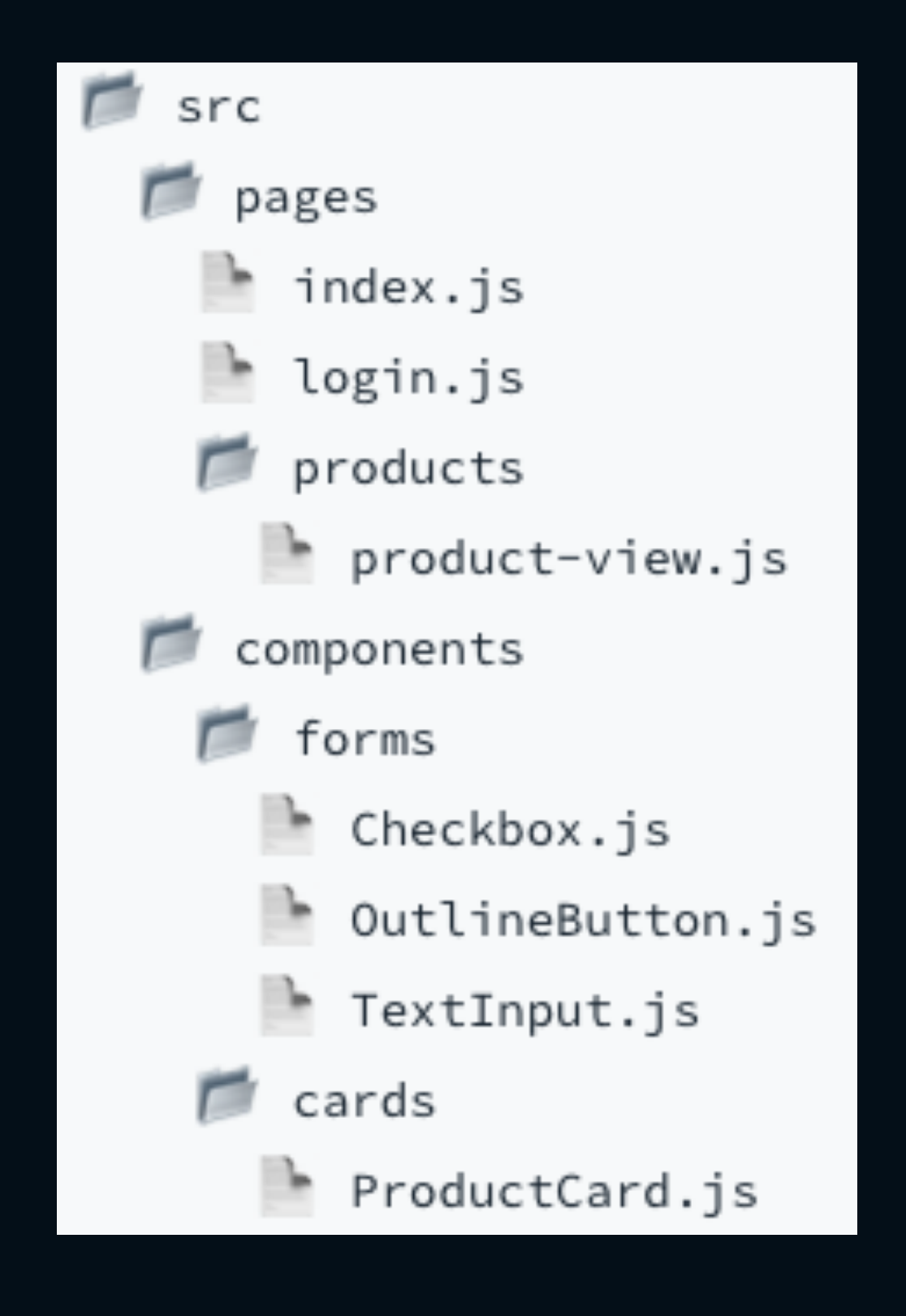

Ein Ordner "components": Eine eigene Component Library bauen. Mglw. noch **einen** Unterordner um Components zu gruppieren.

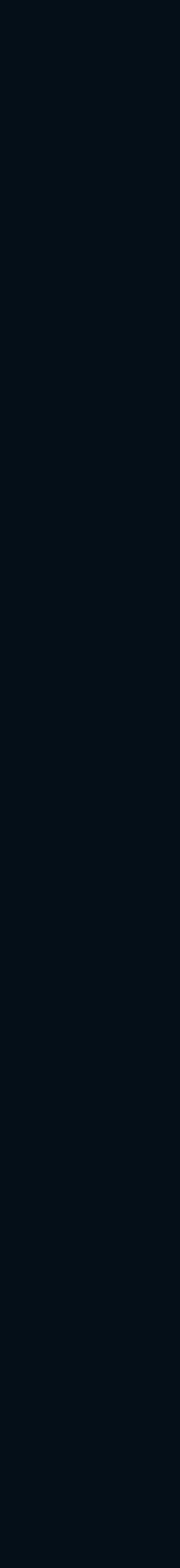

### **Routes & Component Library**

Verlangt abstrakten Blick

Component Library kann wertvoll werden

Sehr flexibel bei wechselnden Anforderungen

### **Feature Directories**

Einfach gleichzeitig an unterschiedlichen Features entwickeln

> a la Microservices/ Microfontends

Refactoring featureübergreifend schwierig

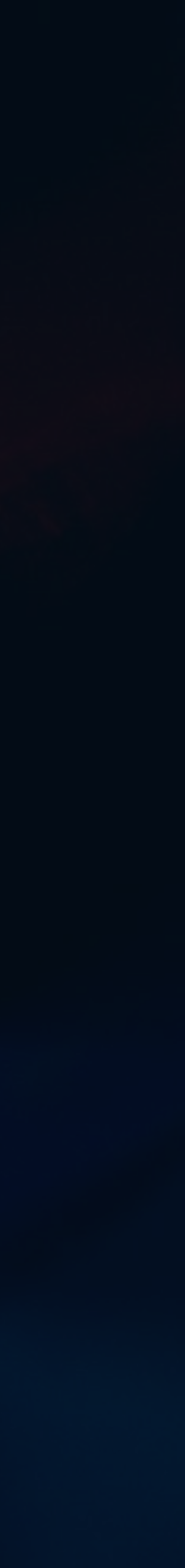

# **Dependency Management**

### **package.json**

{

 "dependencies": { "chroma-js": "^2.0.4", "deepmerge": "^2.1.1", "file-saver": "^2.0.0-rc.3", "glamor": "^2.20.40", "glamorous": "^4.12.4", "moment": "^2.22.1", "polished": "^1.9.2", "postcss-cssnext": "^3.1.0", "postcss-loader": "^3.0.0", "prop-types": "^15.7.2", "react": "^16.8.6", "react-content-loader": "^3.1.2", "react-dates": "^16.7.0", "react-dom": "^16.8.6",

> React Best Practices – Projekte strukturieren – 9 "devDependencies": { "eslint": "^5.16.0", "eslint-config-prettier": "^4.1.0", eslint-plugin-import": "^2.17.3", "eslint-plugin-prettier": "^3.0.1",

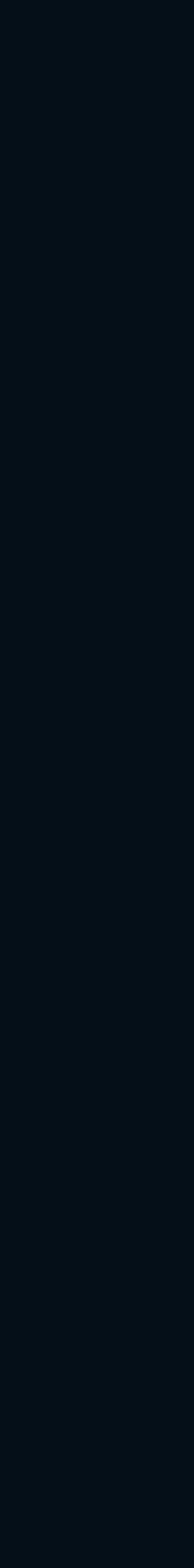

 "react-emotion": "9", "react-helmet": "^5.2.0",  $"react-int1": "^2.8.0",$  "react-router-dom": "^5.0.0", "react-spinners": "^0.4.7", "react\_ujs": "^2.5.0", "recharts": "^1.0.0-beta.10", "regenerator-runtime": "^0.13.2", "snuffles": "^1.0.2", "typeface-lato": "^0.0.54", "whatwg-fetch": "^2.0.4"

},

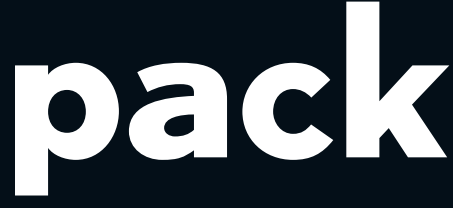

Dependencies werden immer mehr.

Was macht die Versionsnummer?

Was macht mein Package Manager?

Was machen lockfiles?

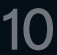

## **Semantic Versioning**

"react": "^16.8.6"

- Installiert die neuste Version  $>= 16.8.6$ < 17.0.0
- ... installiert impliziert minor updates bei jedem "npm install".
	- Will ich das?

## **Dependency Pinning**

Implizite Updates durch "npm install" vermeiden. (Trotz package-lock.json)

Dadurch vermeiden, dass Updates etwas kaputt machen.

Alle Versionen exakt speichern (ohne ^).

{

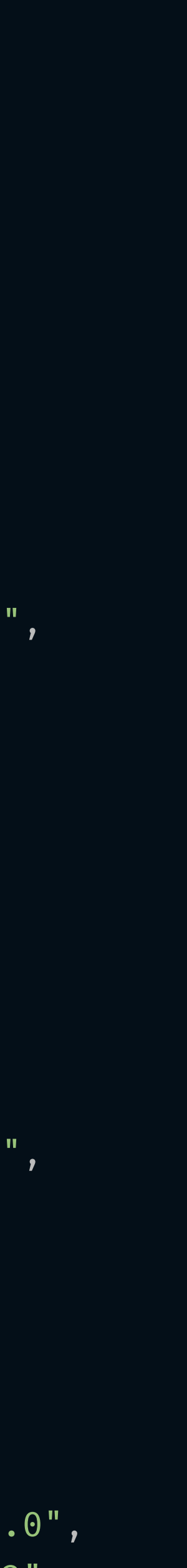

React Best Practices – Projekte strukturieren – 11 "dependencies": { "chroma-js": "2.0.4", "deepmerge": "2.1.1", "file-saver": "2.0.0-rc.3", "glamor": "2.20.40", "glamorous": "4.12.4", "moment": "2.22.1", "polished": "1.9.2", "postcss-cssnext": "3.1.0", "postcss-loader": "3.0.0", "prop-types": "15.7.2", "react": "16.8.6", "react-content-loader": "3.1.2", "react-dates": "16.7.0", "react-dom": "16.8.6", "react-emotion": "9", "react-helmet": "5.2.0", "react-intl": "2.8.0", "react-router-dom": "5.0.0", "react-spinners": "0.4.7", "react\_ujs": "2.5.0", "recharts": "1.0.0-beta.10", "regenerator-runtime": "0.13.2", "snuffles": "1.0.2", "typeface-lato": "0.0.54", "whatwg-fetch": "2.0.4" }, "devDependencies": { "eslint": "5.16.0", "eslint-config-prettier": "4.1.0", "eslint-plugin-import": "2.17.3", "eslint-plugin-prettier": "3.0.1",

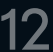

### **Automatisches Dependency Pinning**

Eine .npmrc im Root des Projekts anlegen mit folgendem Inhalt:

save-exact=true

Speichert automatisch alle packages bei "npm install" mit gepinnter Version.

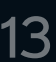

### **Automatische Updates**

Automatische Pull Requests bei Updates mit dependabot<sup>1</sup>.

Updates sind trotzdem cool!

Updates sollten geordnet ablaufen.

In Verbindung mit automatischen Tests kann direkt getestet werden, ob das Update etwas kaputt macht.

<sup>1</sup> <https://dependabot.com/>

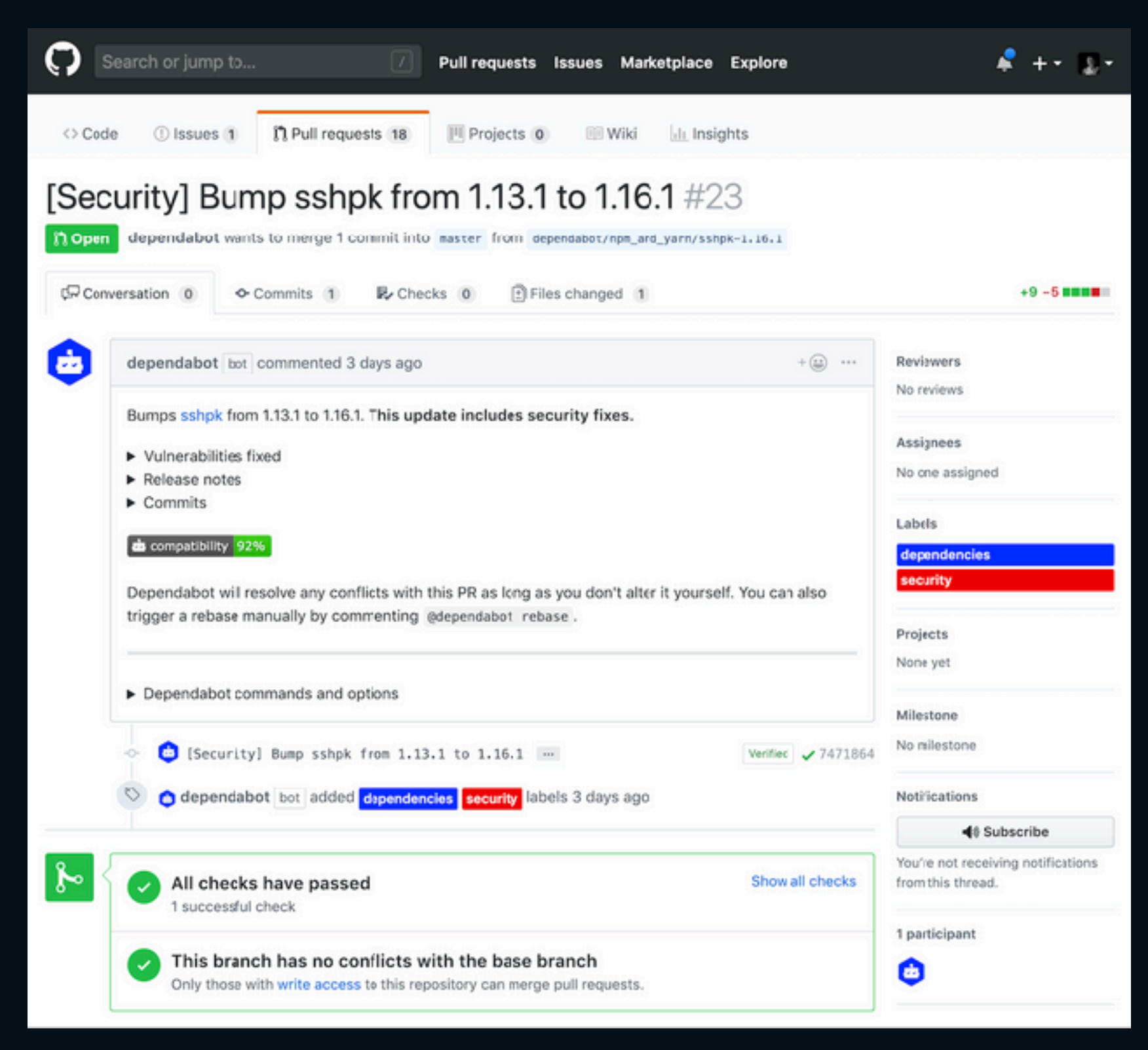

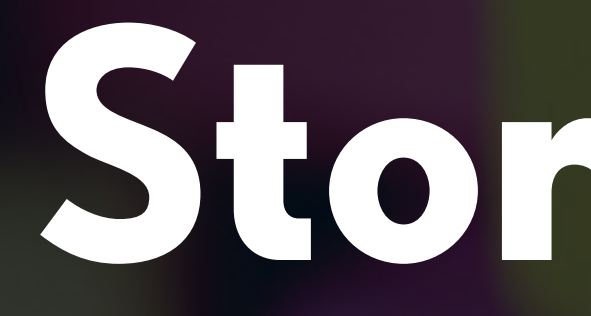

# **Storybook**

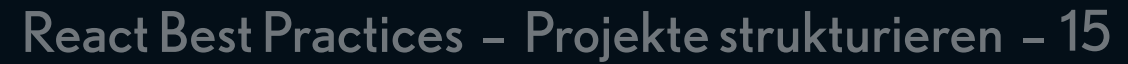

## **Was Storybookbook macht**

<https://storybook.js.org/>

Isoliertes Betrachten und Entwickeln von Komponenten.

Eignet sich immer! Sogar besonders gut bei Component Libraries.

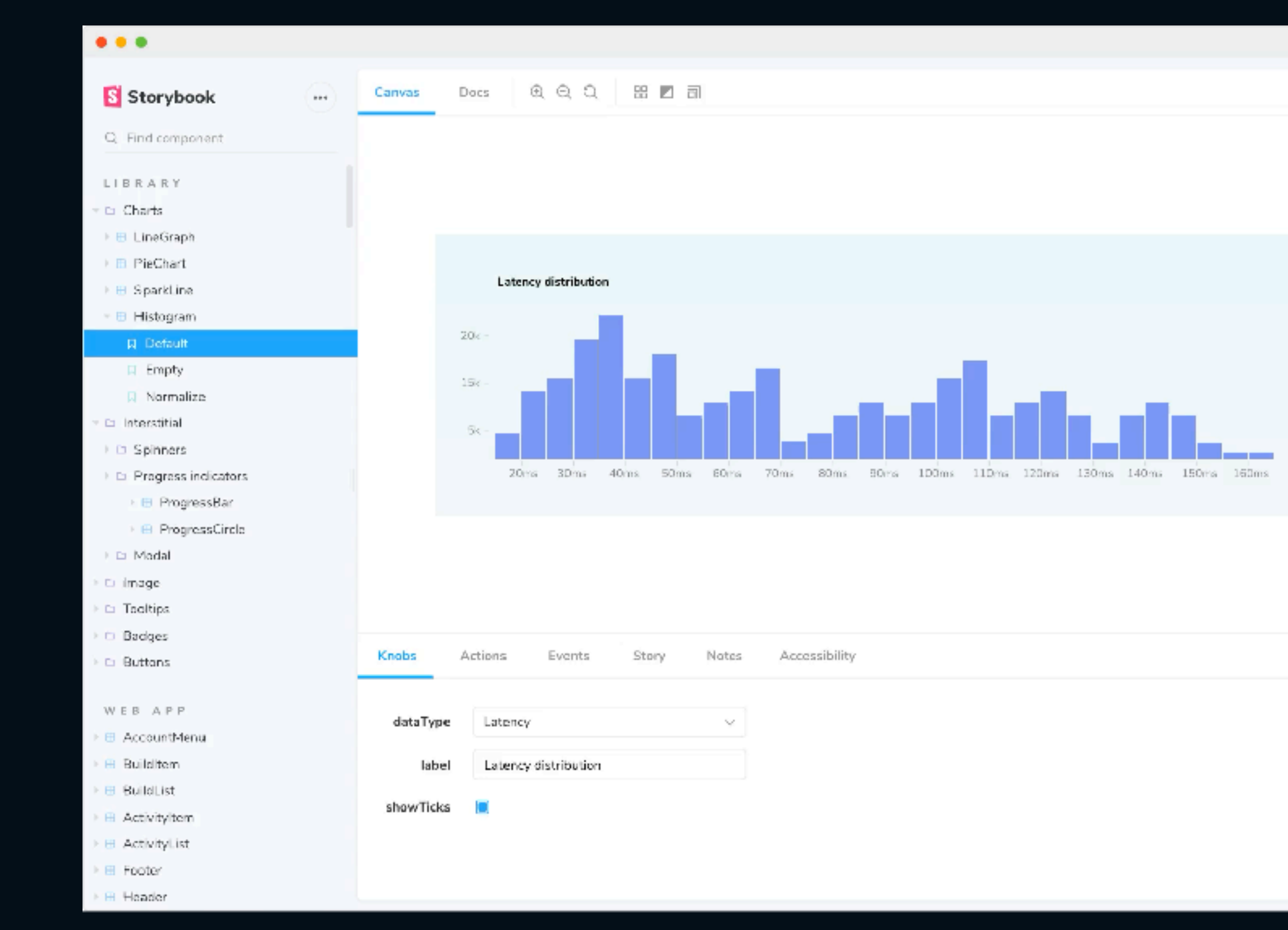

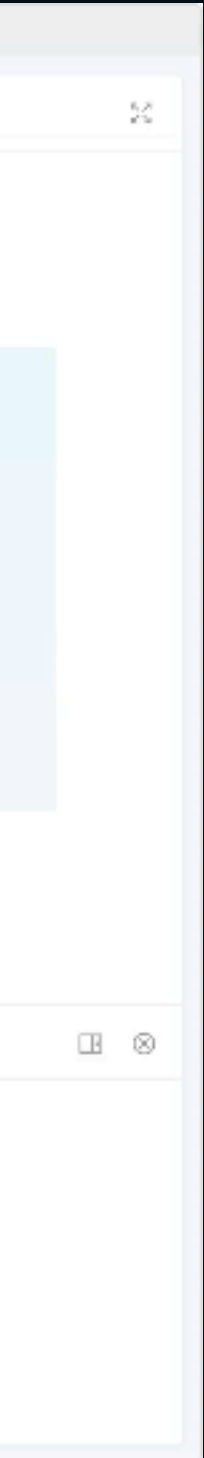

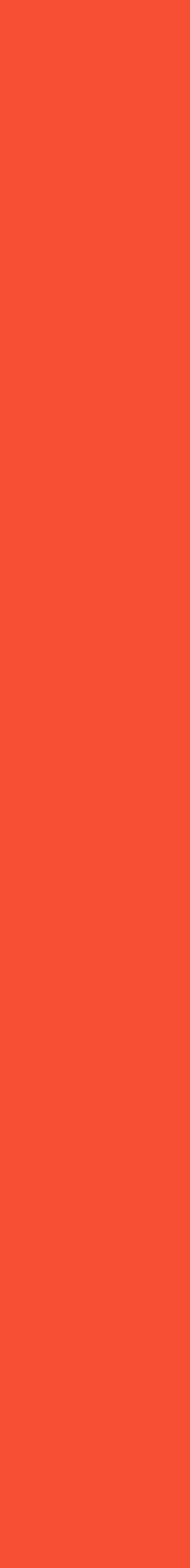

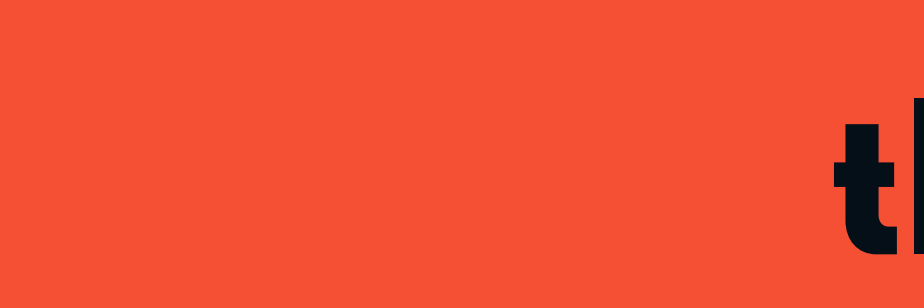

Nicht übertreiben mit Ordnerstrukturen.

Projekt von alleine wachsen lassen.

Dependencies pinnen, bestenfalls automatisiert aktualisieren.

Storybook<sup>1</sup> ist bei der Entwicklung sehr hilfreich.

<sup>1</sup> <https://storybook.js.org/>

### **tl;dr**